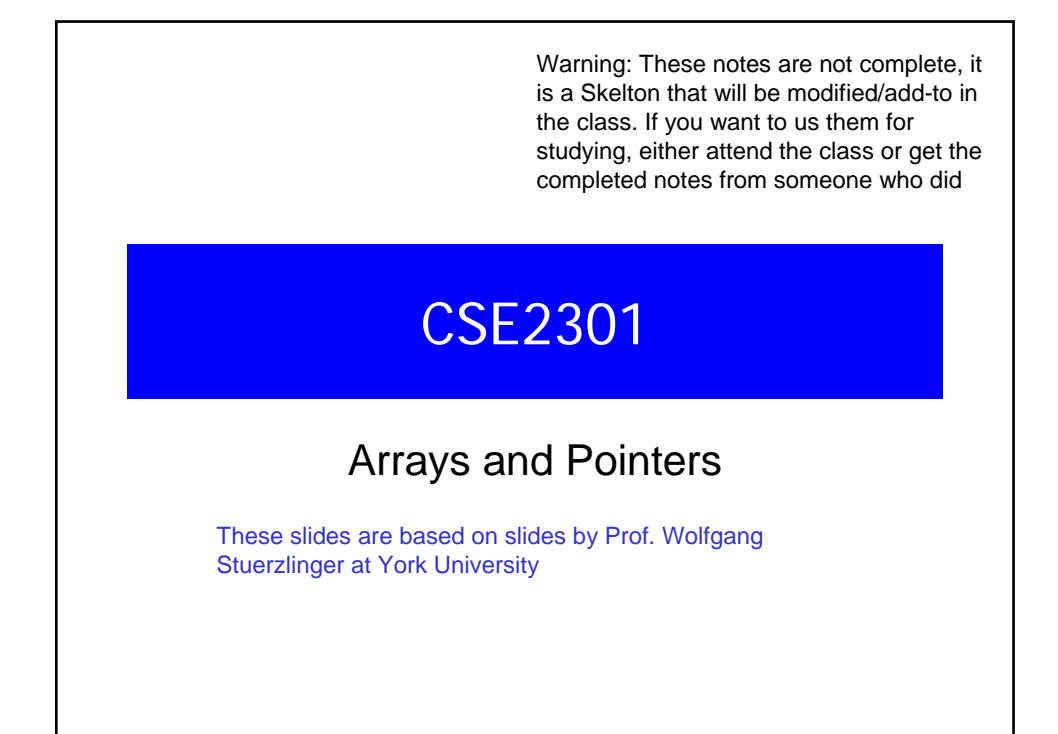

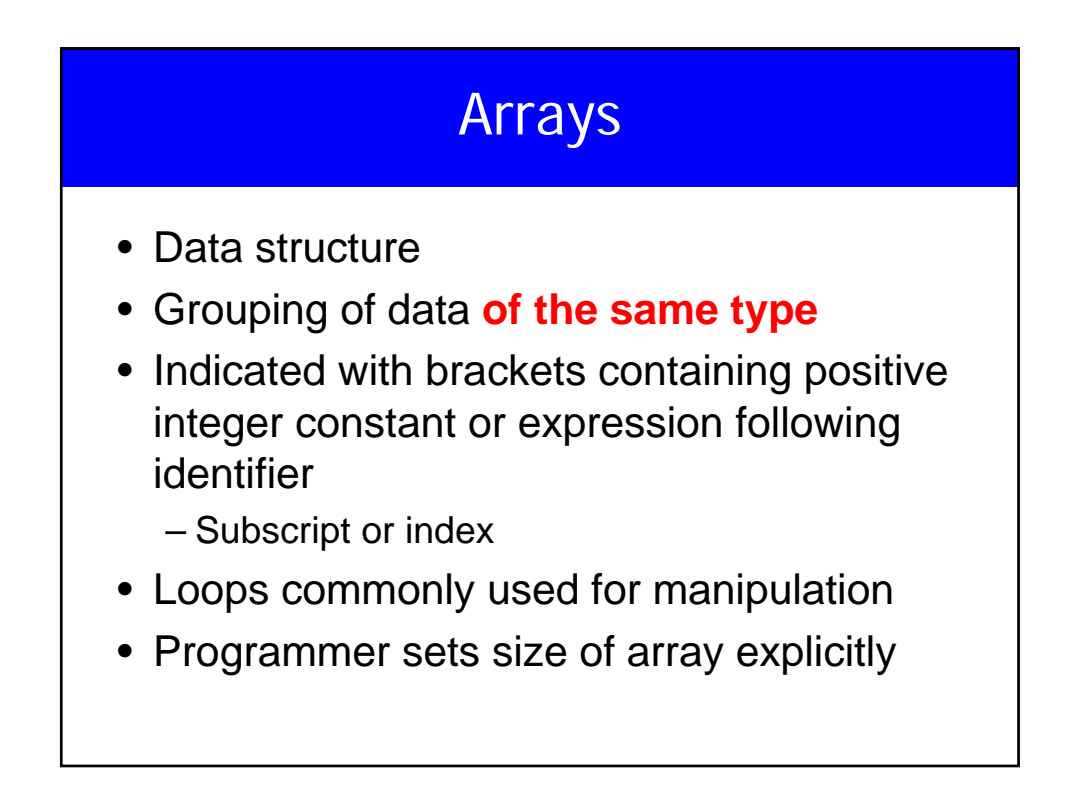

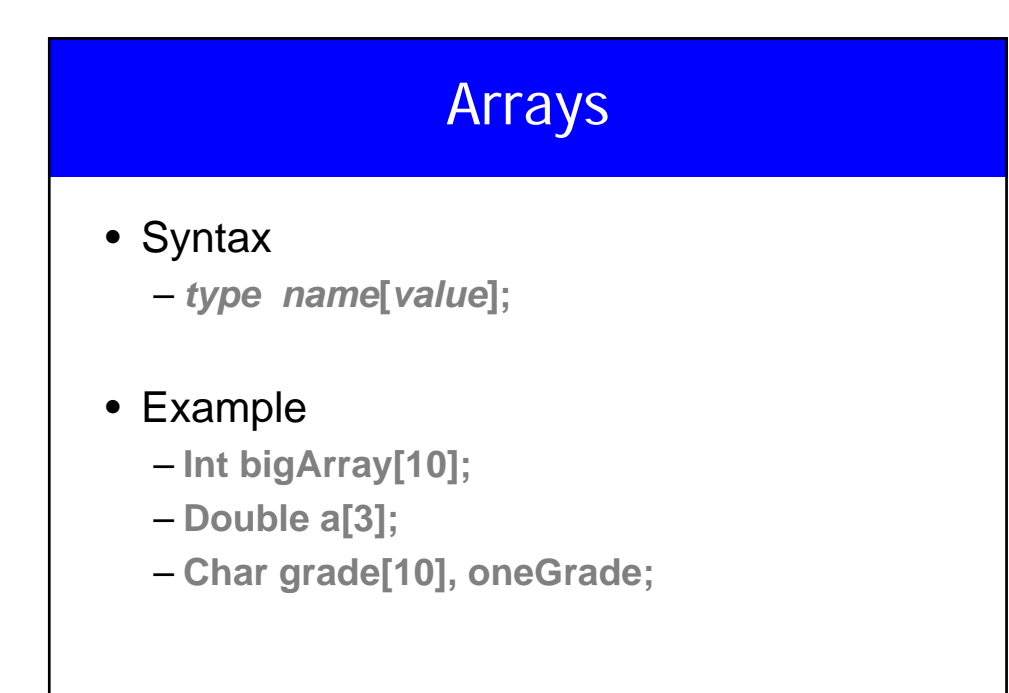

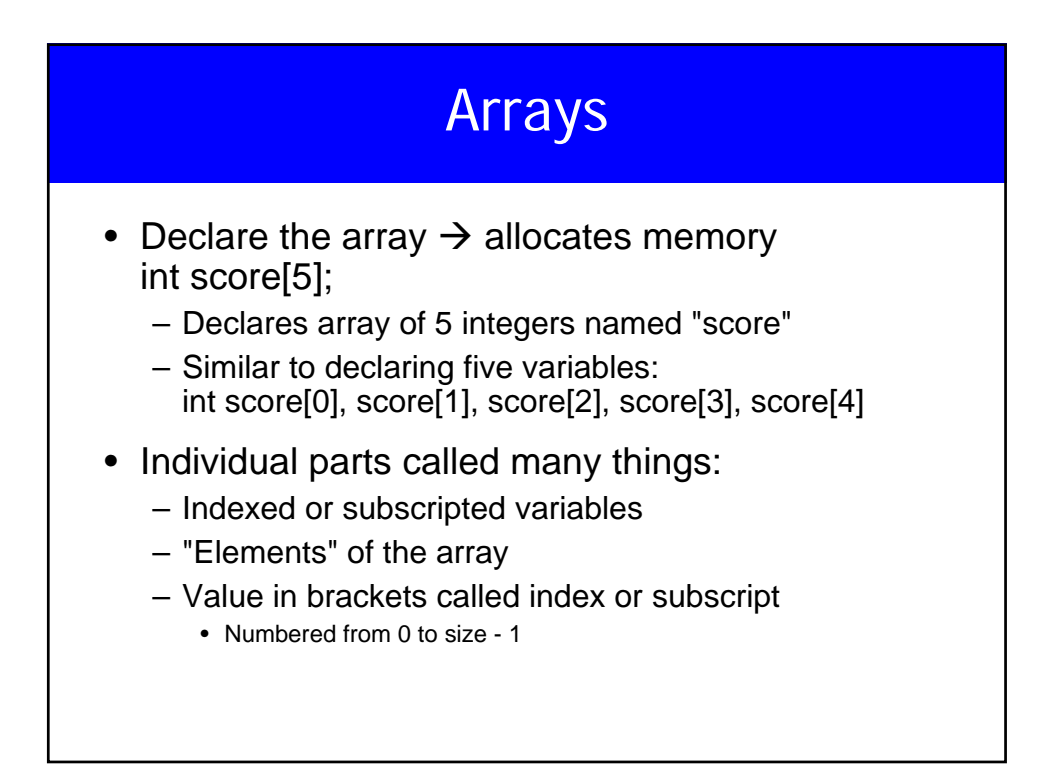

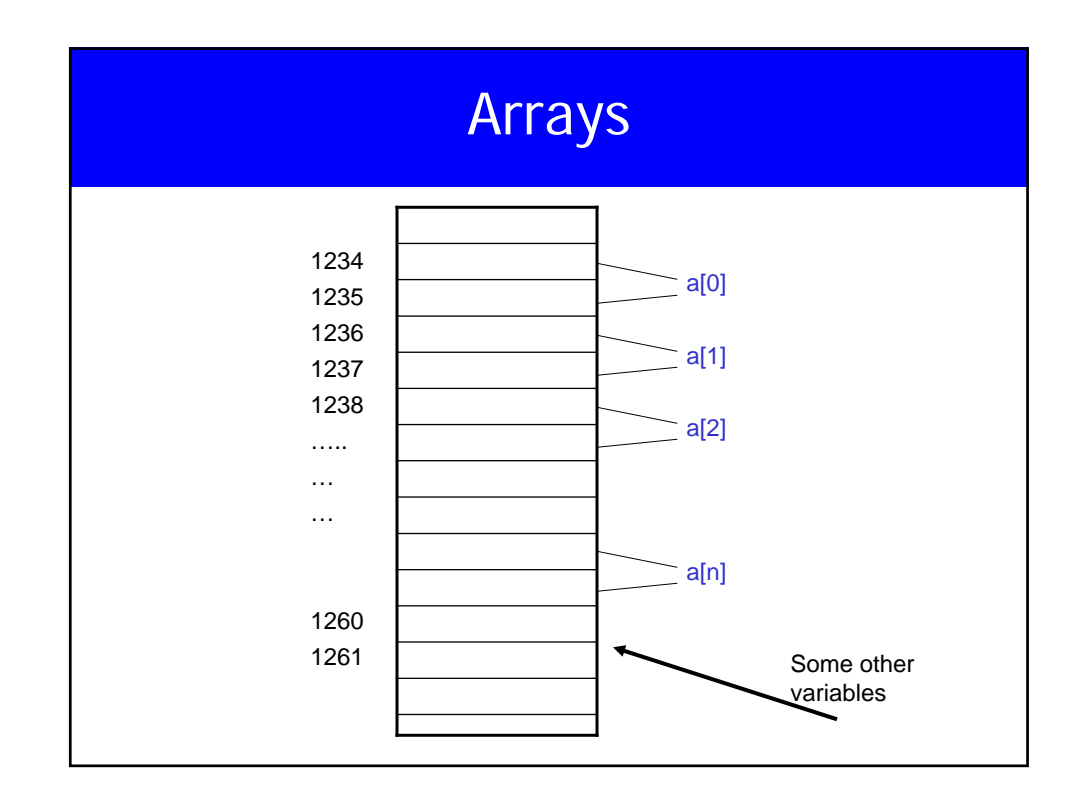

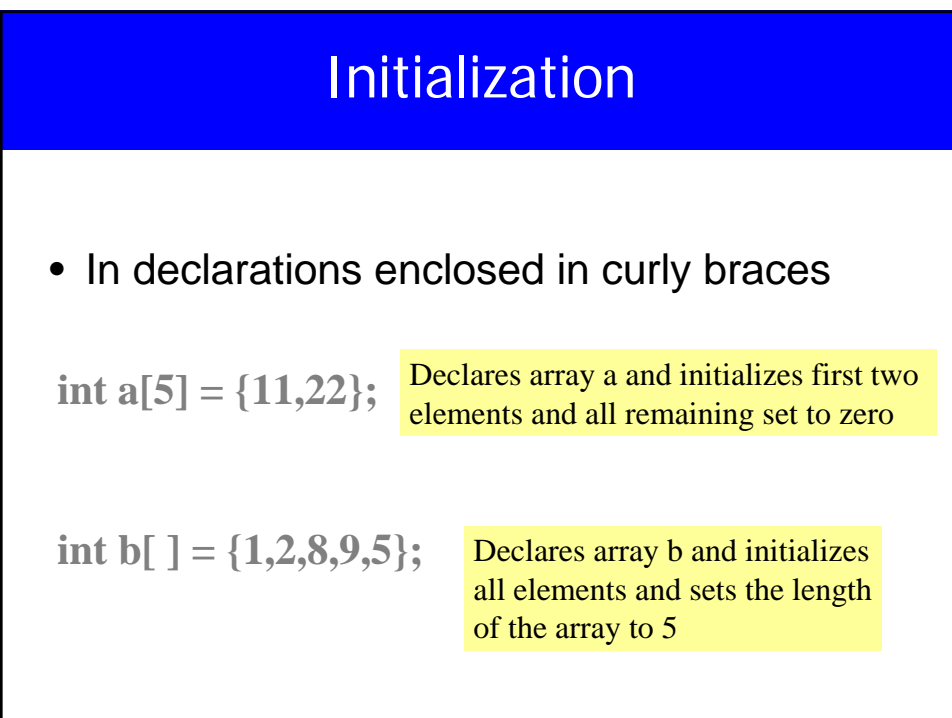

## Array Access

- X=ar[2];
- ar[3]=2.7;
- What is the differenc ebetween ar[i]++, ar[i++], ar[++i];

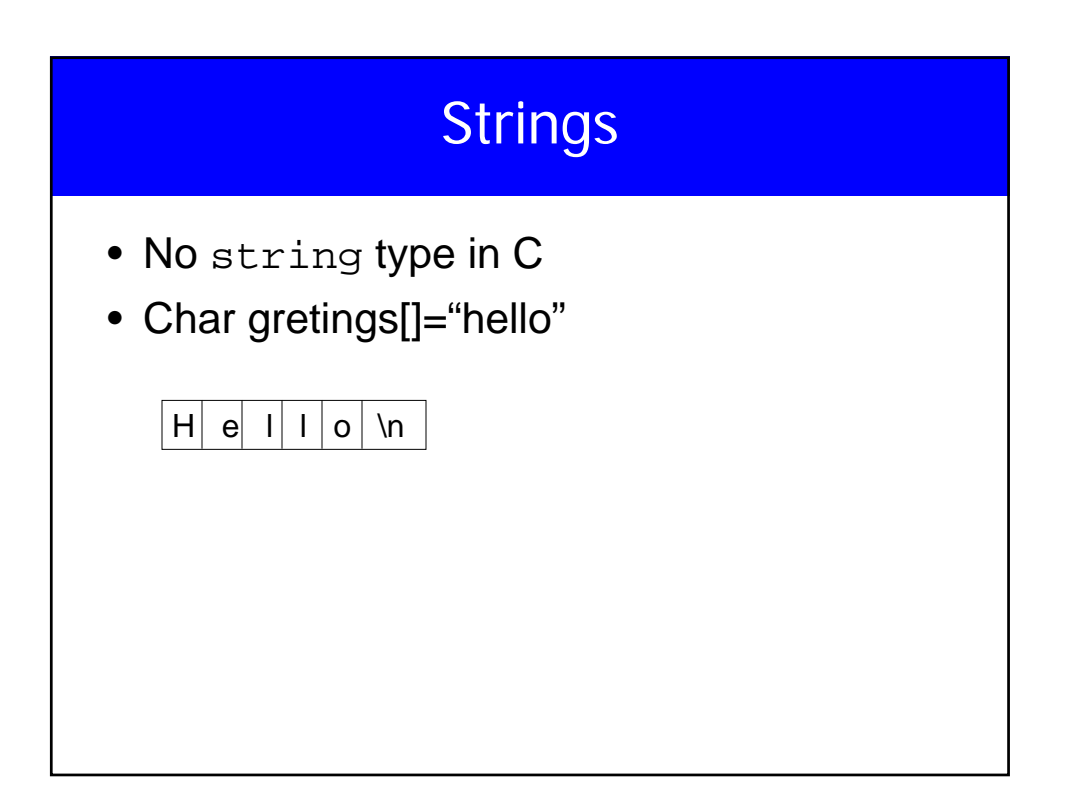

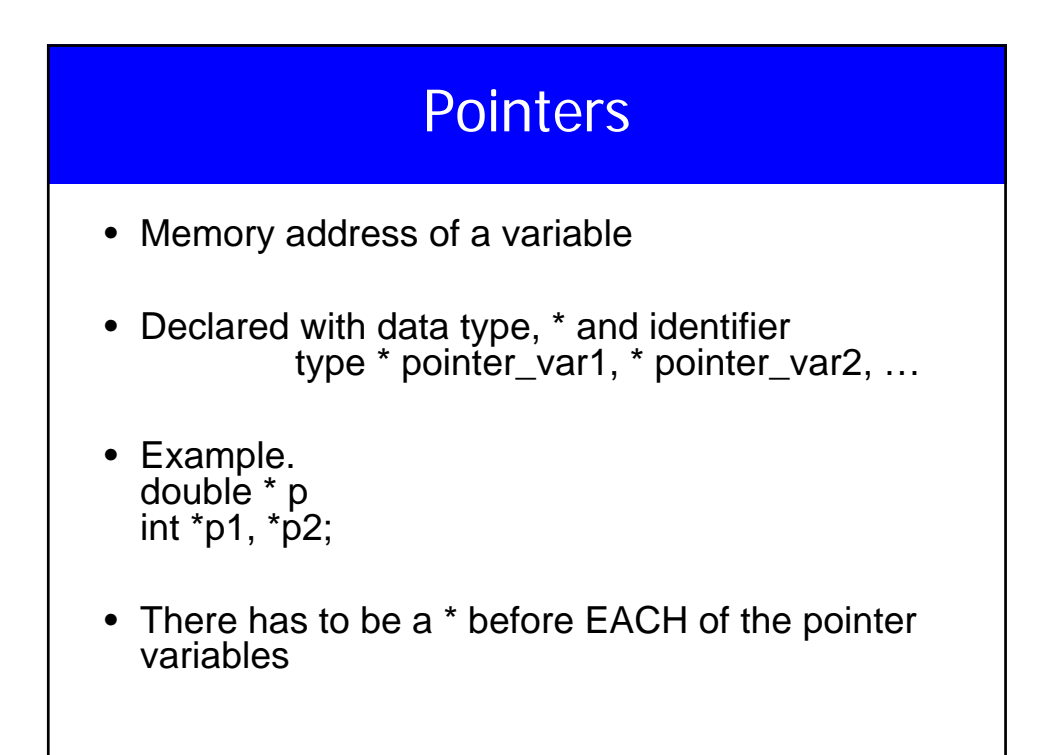

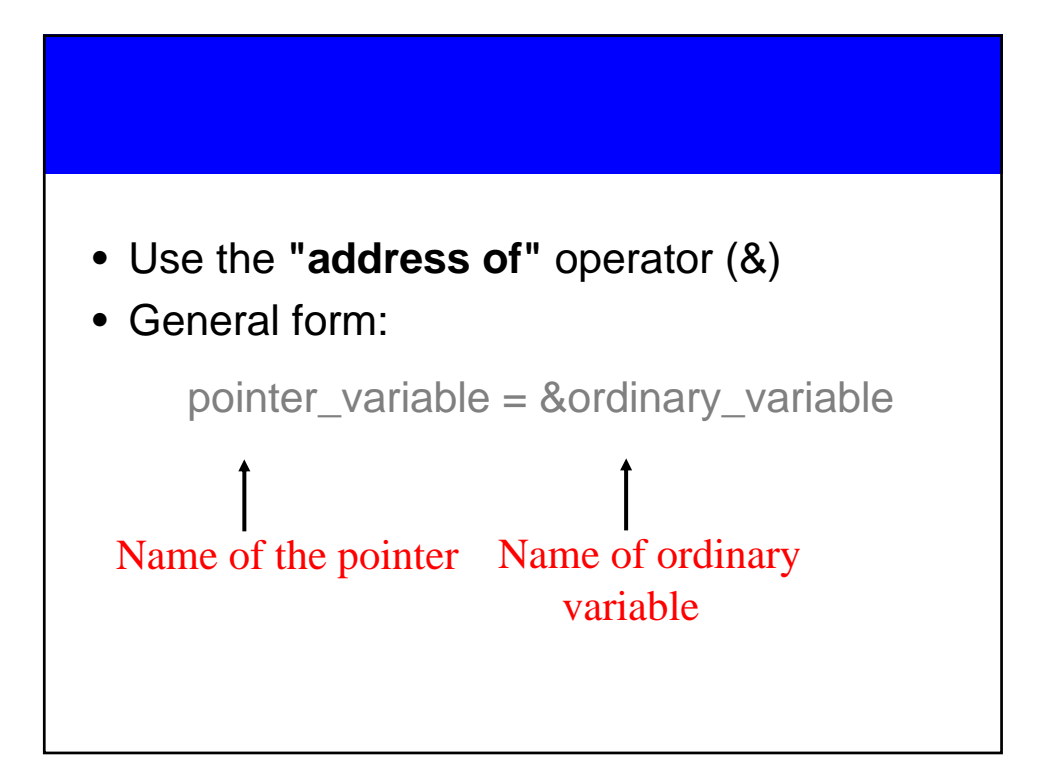

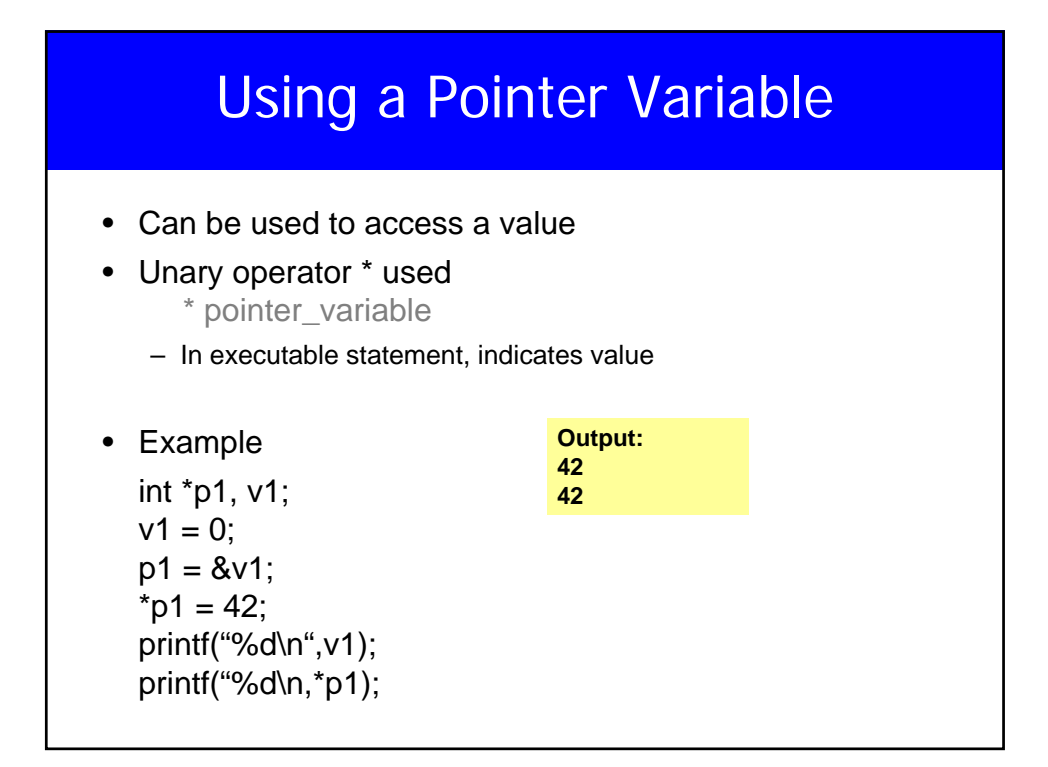

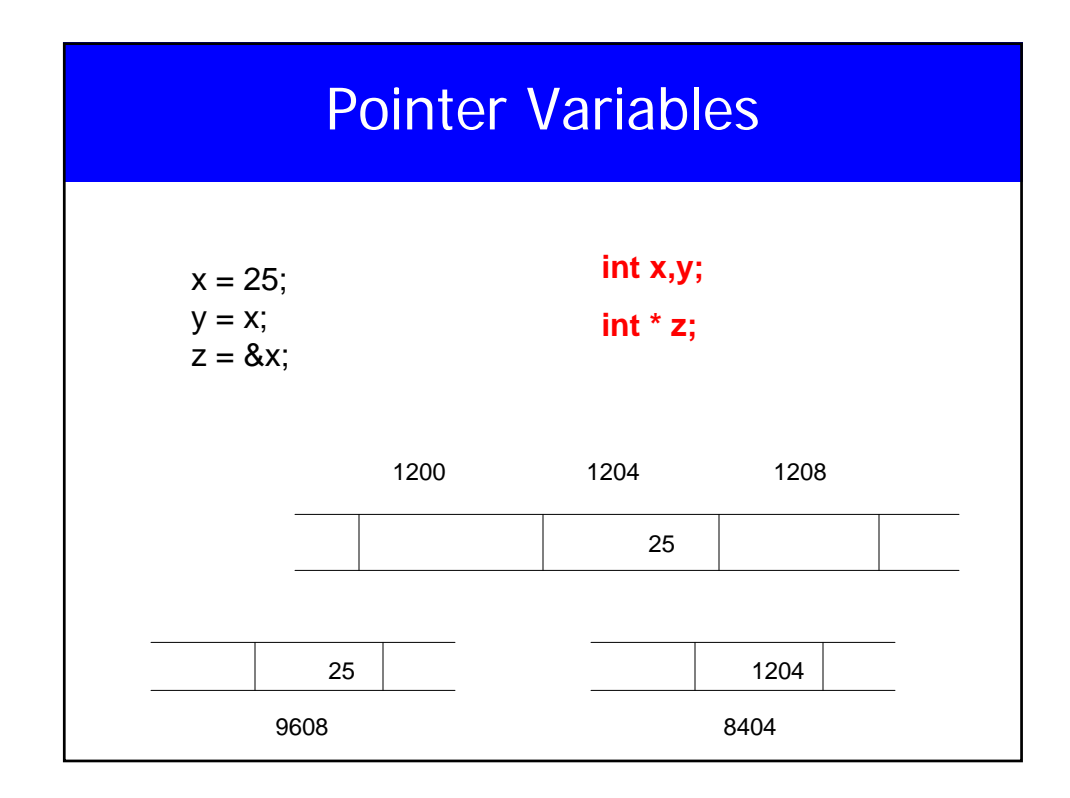

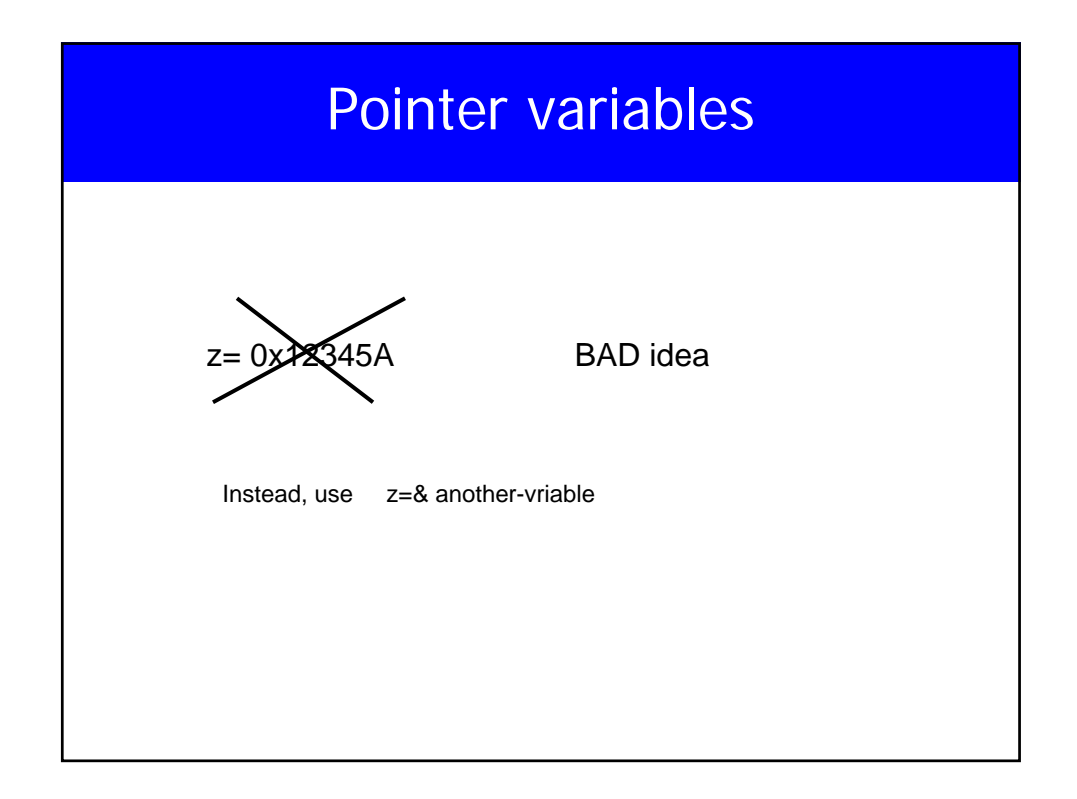

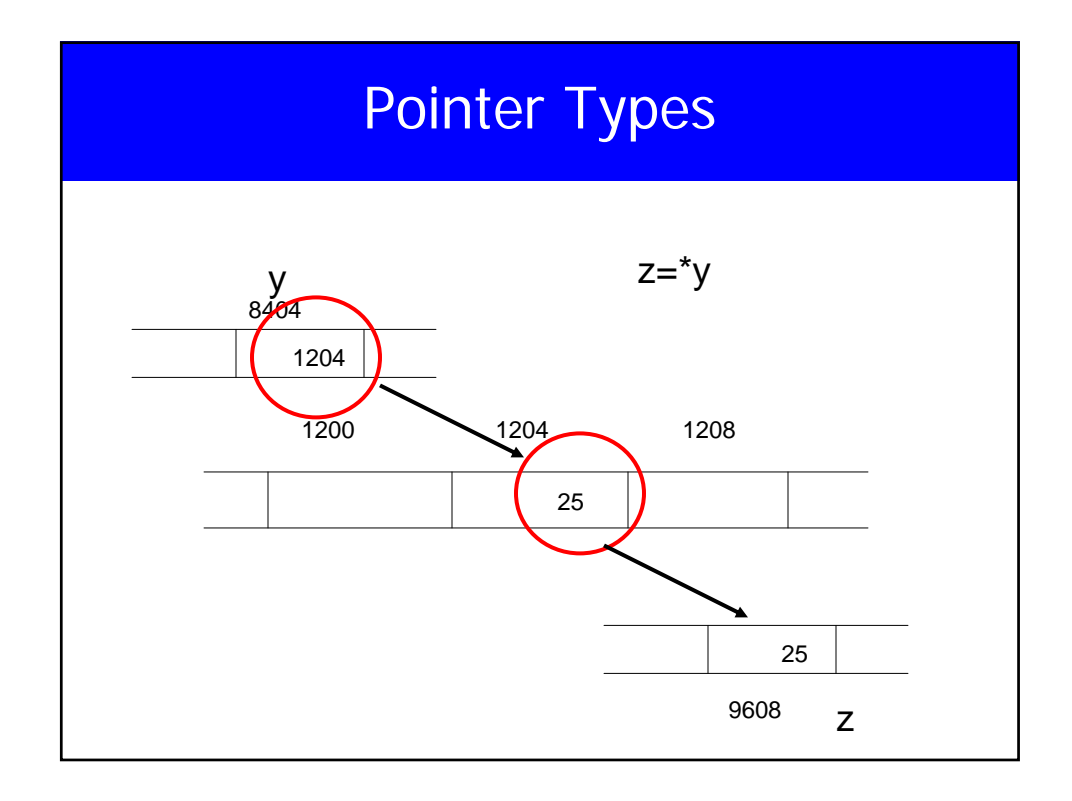

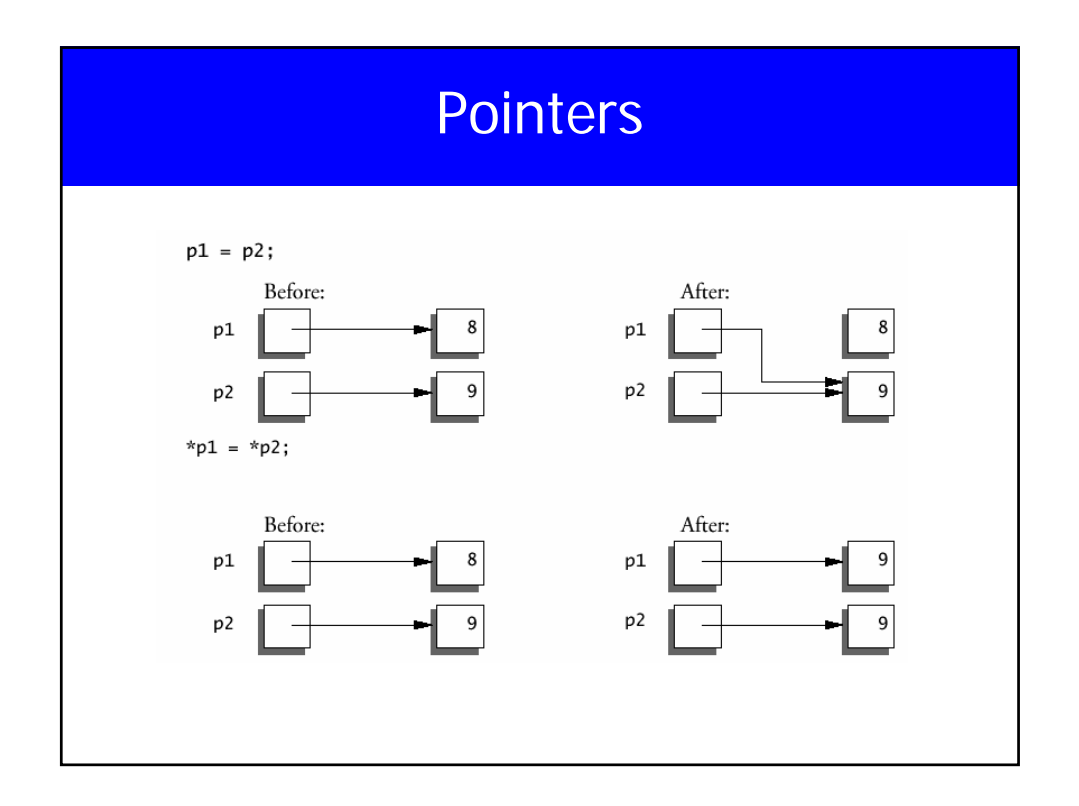

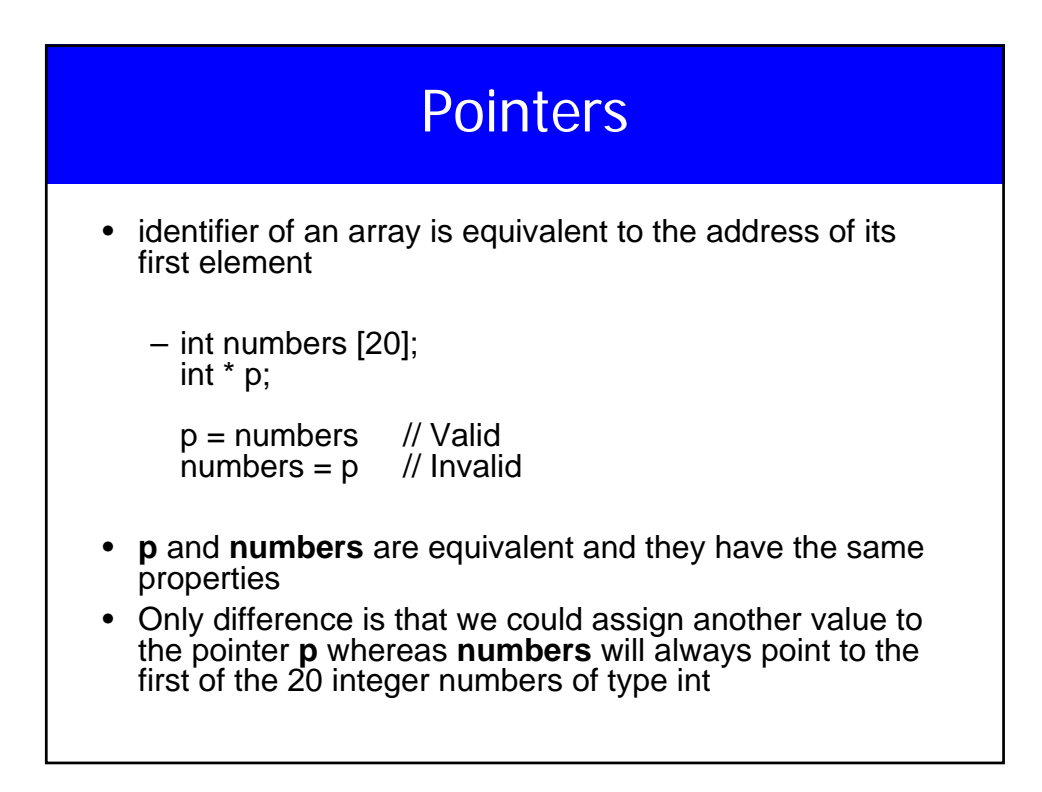

## Pointer Arithmetic

- $int *x, *y$
- int z;
- Can do
	- $-$  z=x-y;
	- x=NULL;
	- $-$  if(c==NULL)
	- Also, what is void \* ?

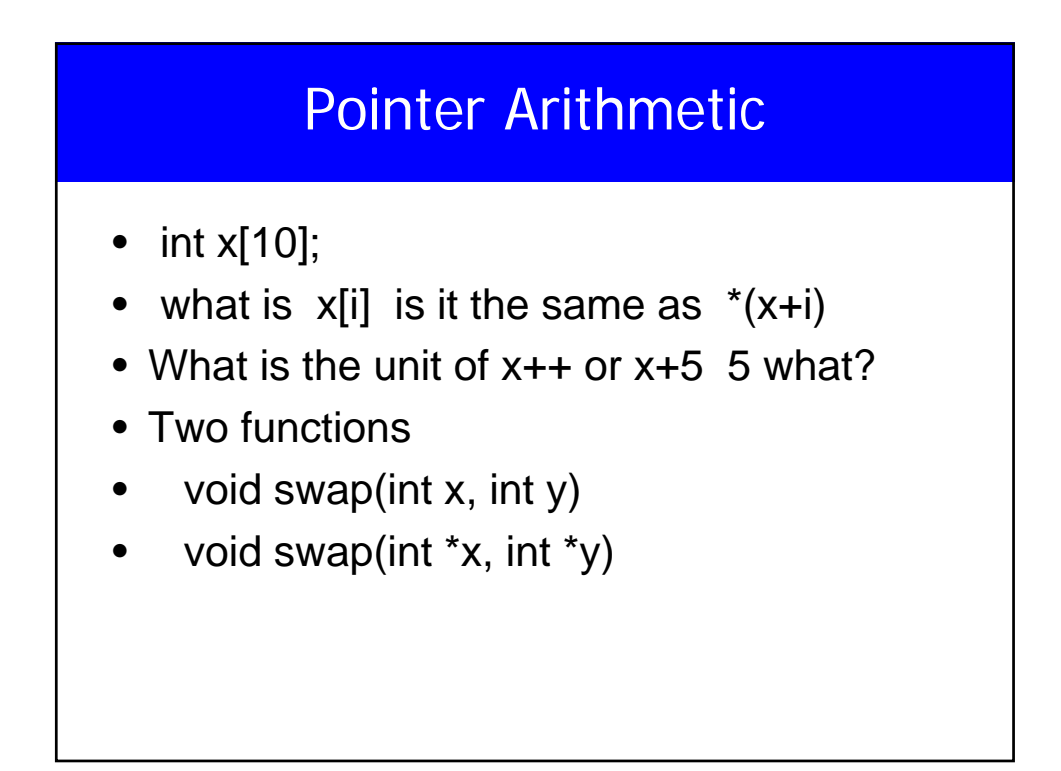

#### **Pointers** • void \* (pointer to a void) is the generic pointer replacing char \*) • Legal: add/sub a pointer and an integer, subtracting and comparing 2 pointers to members of the same array, and assigning or comparing to zero. • Illegal add, multiply or divide 2 pointers, or assign one type to another type except void \* without a cast. • Any pointer can be cast to void \* and back again without loss of information (used for pointer argument).

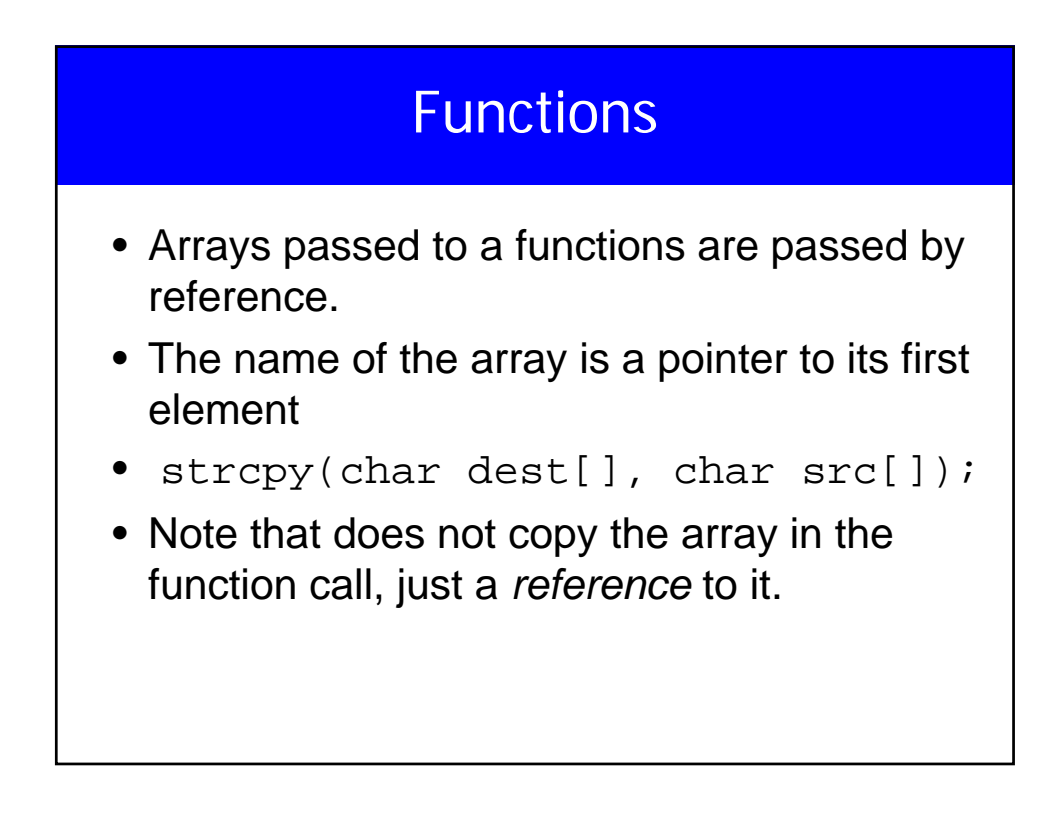

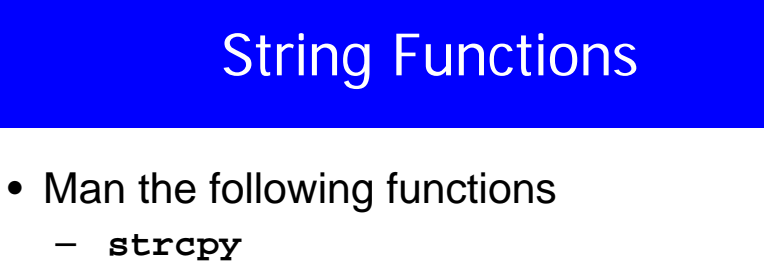

- **strcmp**
- **strcat**
- **trlen**
- **strchr**
- **strstr**

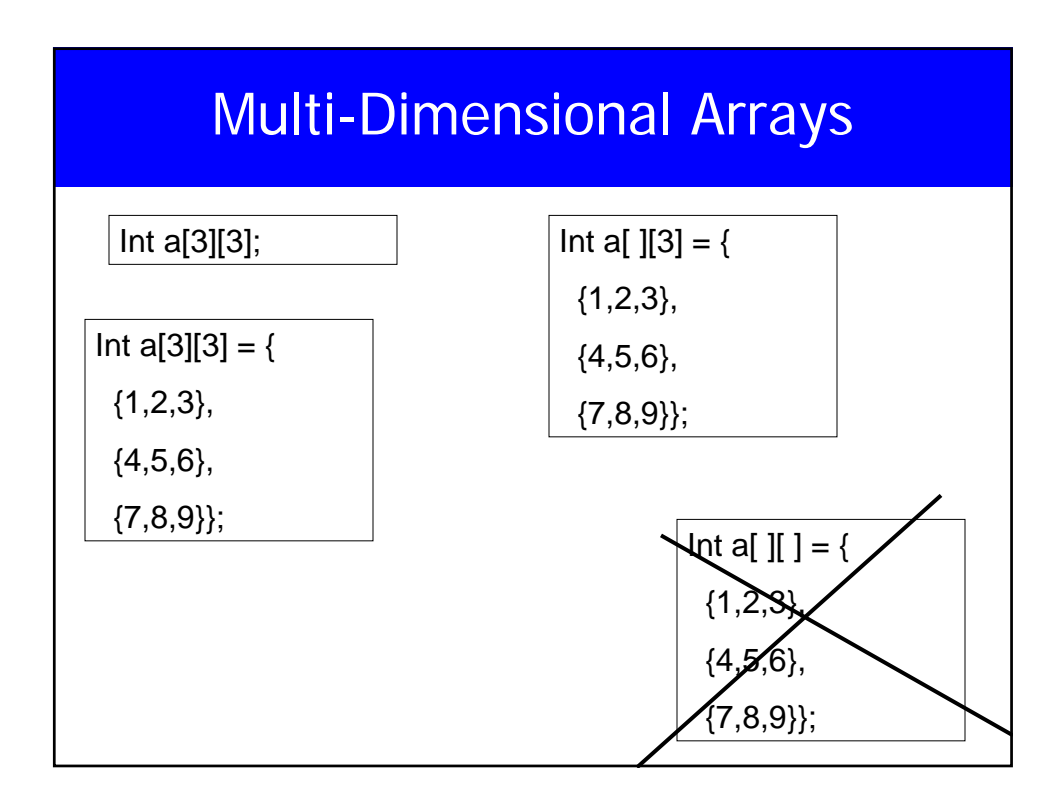

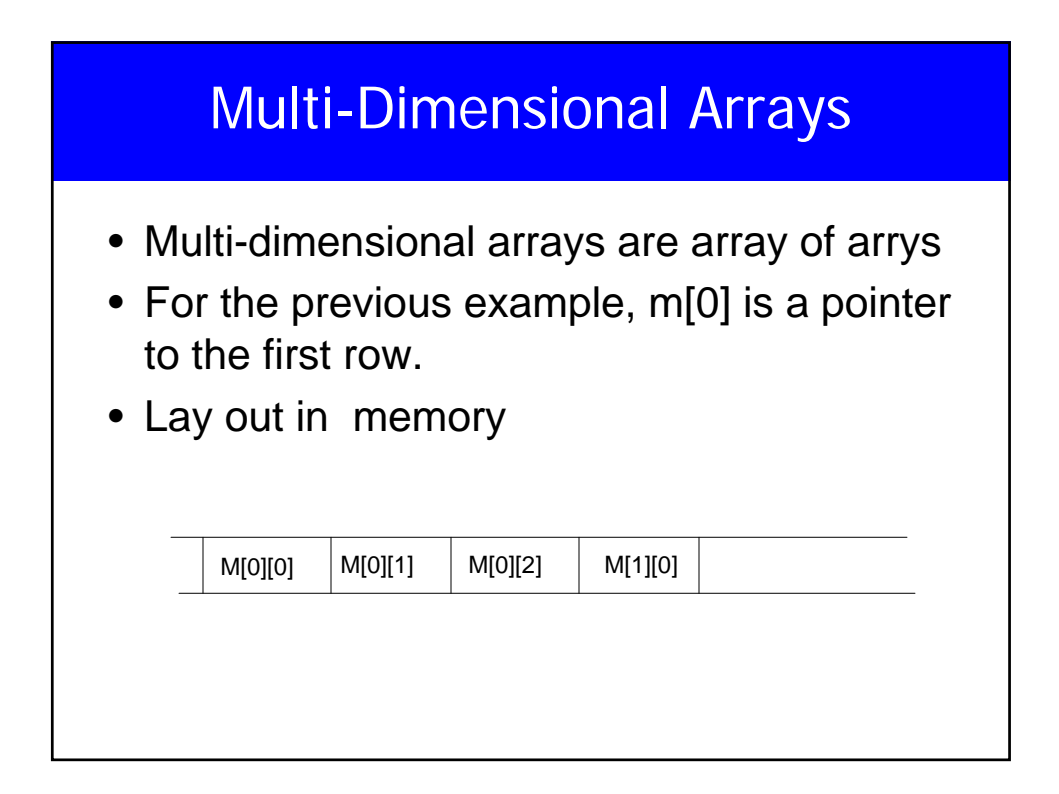

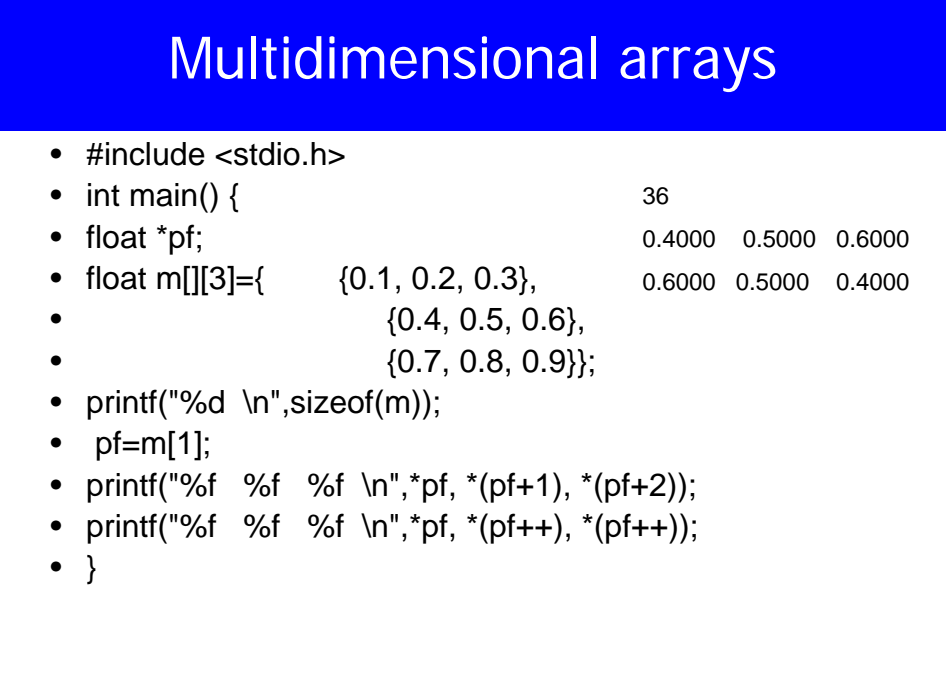

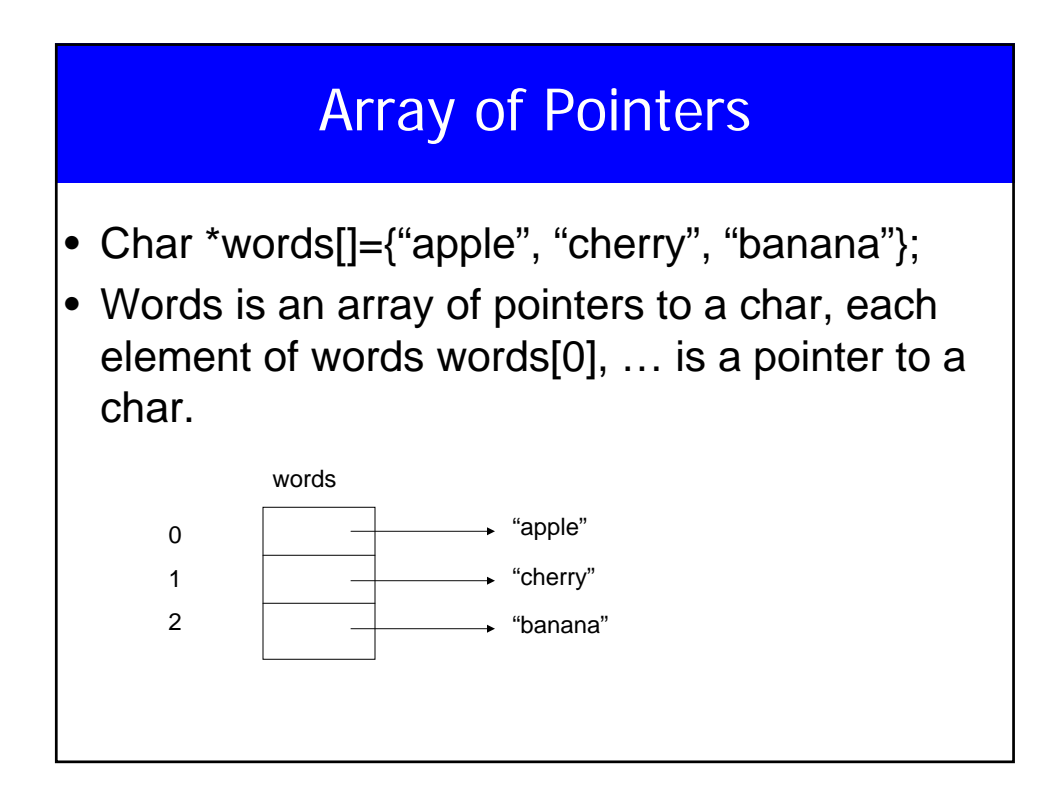

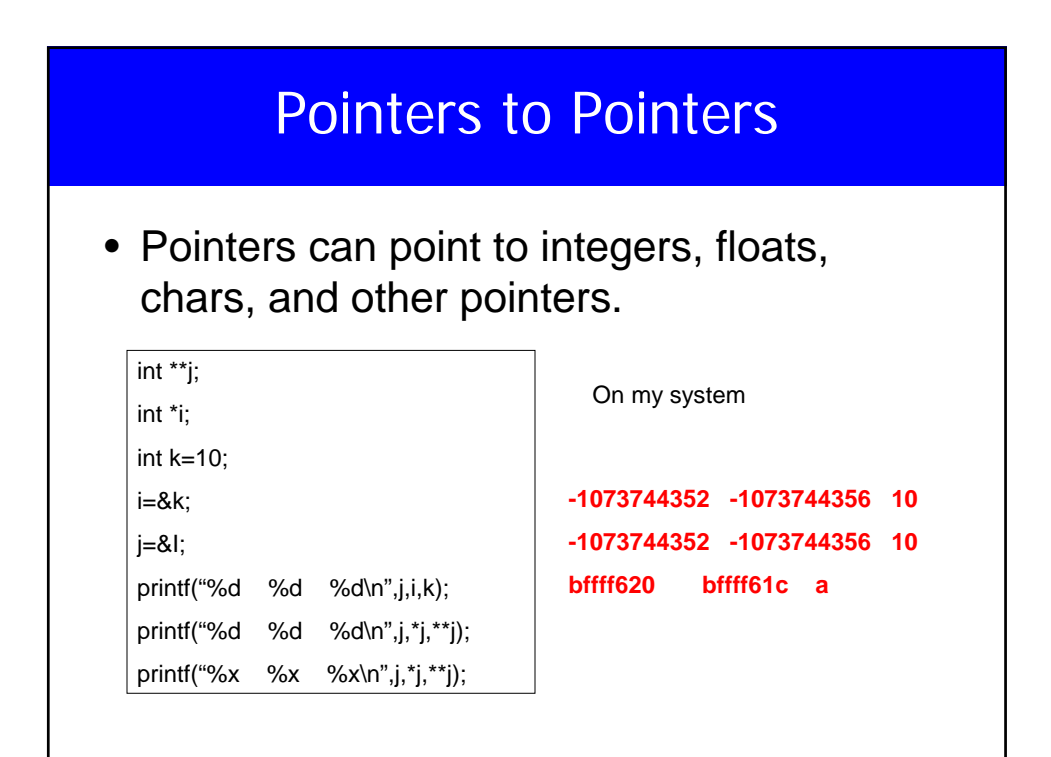

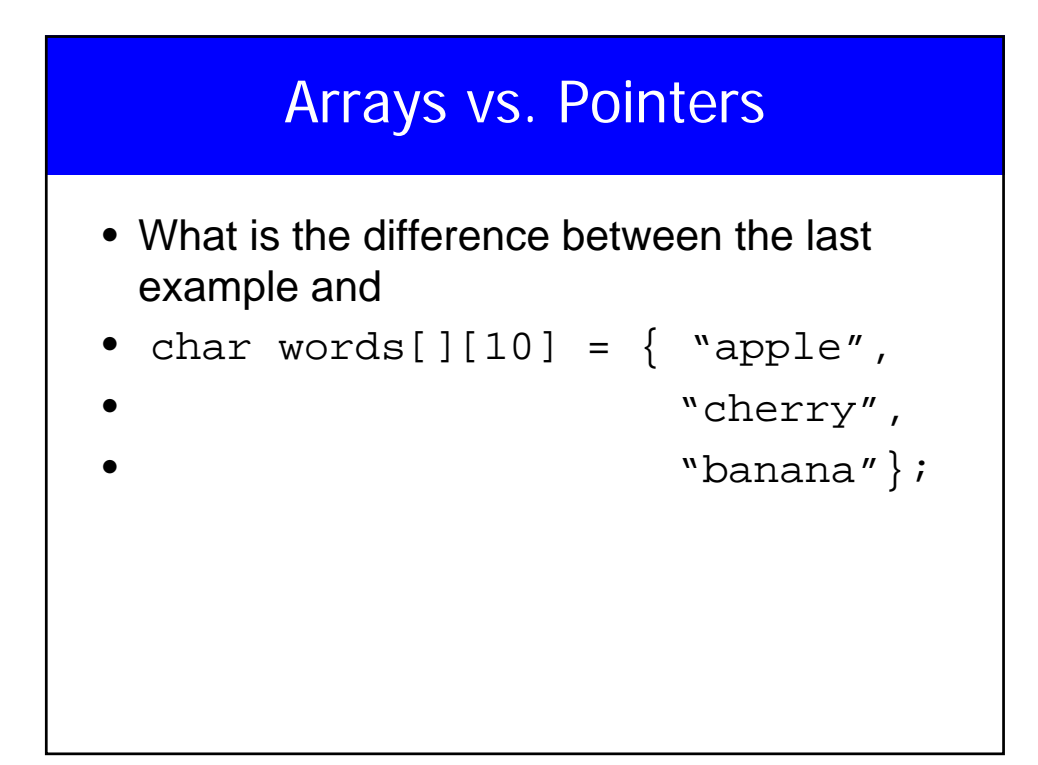

## strcpy

```
void strcpy(char *s, char *t) {
 int i;
 i=0;while( (s[i] = t[i]) != \'0')
        i++;}
```
#### strcpy

```
void strcpy(char *s, char *t) {
while( (*s = *t) != '\0' ) {
        S++;t++}
}
```
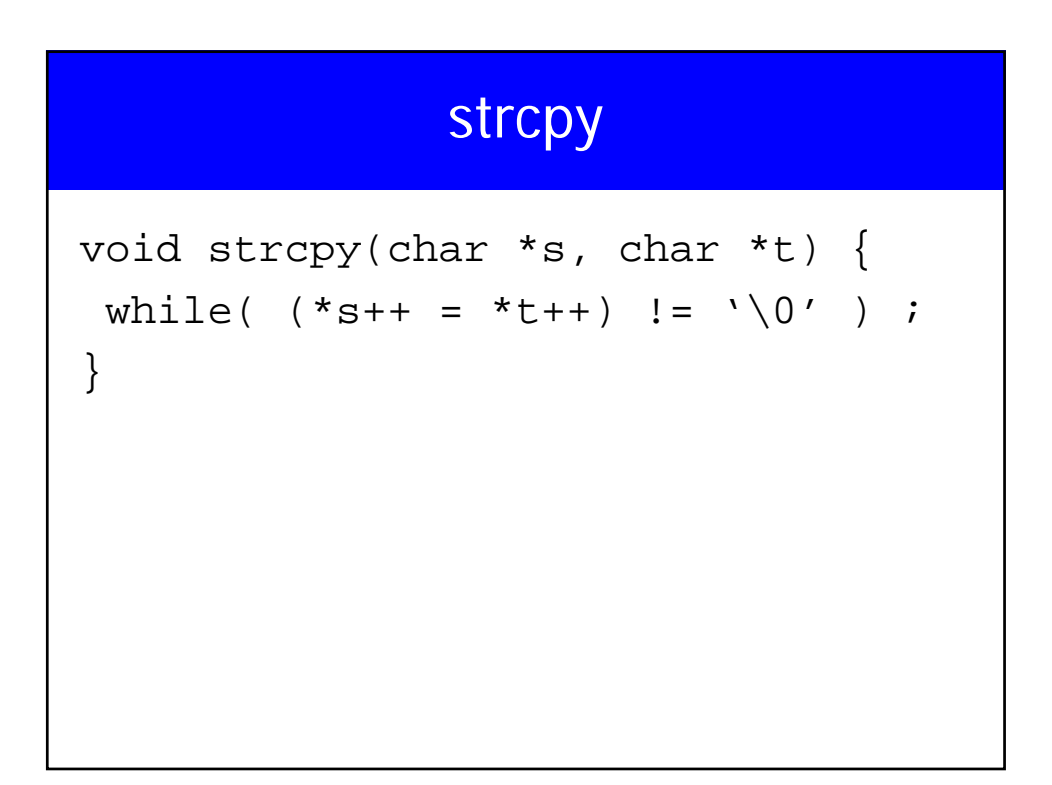

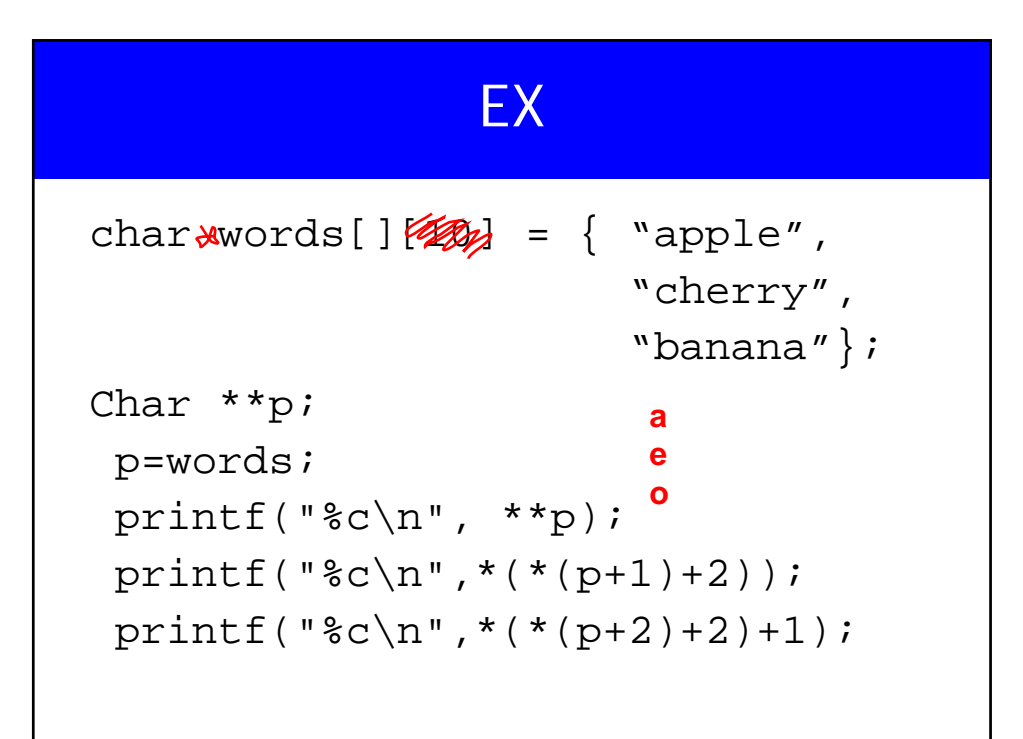

# Pointers to Whole Arrays Char (\*p2)[100]; char name[100]; char \*p1; p1=name; p2=name; // What is the difference? Consider p1+1 and p2+1

#### Command-Line Arguments

- Up to now, we defines main as main()
- Usually it is defined as
- main(int argc, char\*argv[])
- argc is the number of arguments
- argv is a pointer to the array containing the arguments.
- argy<sup>[0]</sup> is a pointer to a string with the program name

#### Command-Line Arguments

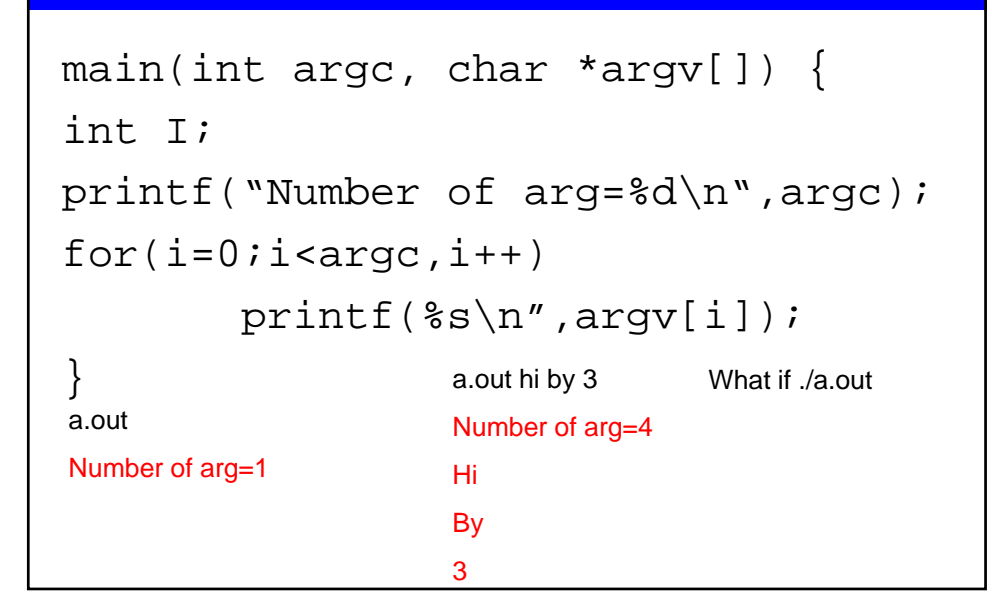

## Pointers to Functions

- Although functions are not variables, it is posible to assign a pointer to a function.
- That pointer could be manipulated, assigned, placed on arrays, or passed/returned to/by functions.

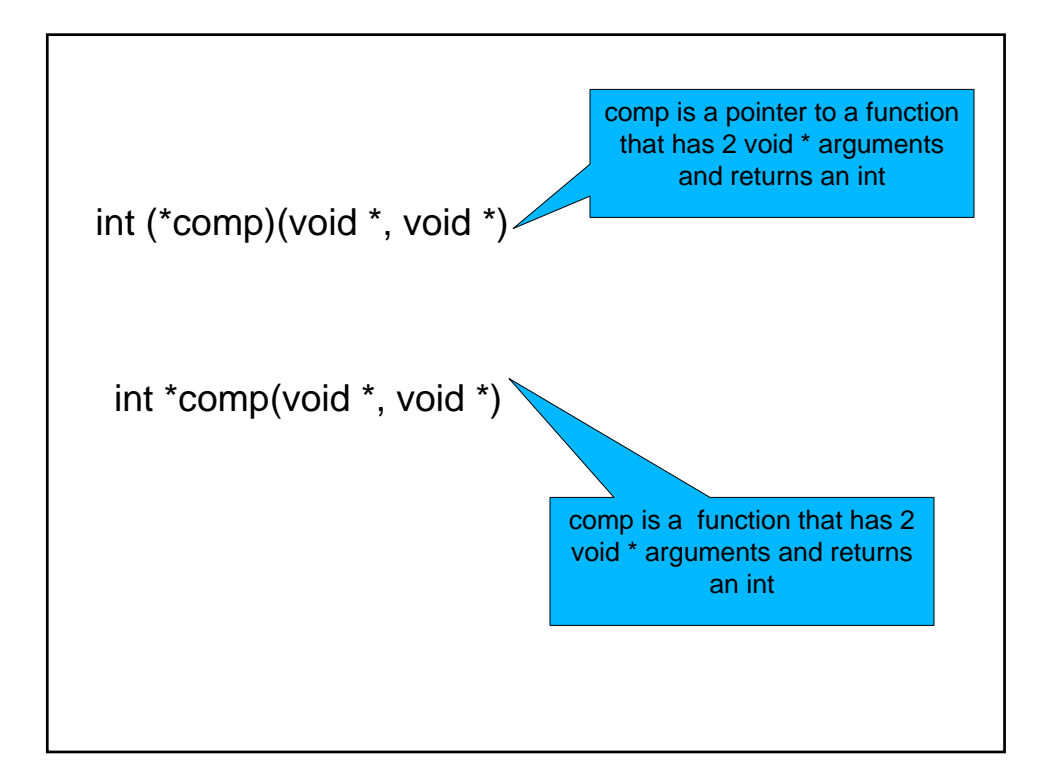

#### Example main() { float y,z; float (\*myfun)(float);  $x=0.76;$  $y = \text{acosf}(x)$ ; printf(" $f\$ f\n", y); printf("=========== $\n\rangle$ n"); myfun=acosf;  $z = myfun(x);$ printf $("$   $f\n$ ", z); } 0.707483 ========== 0.707843

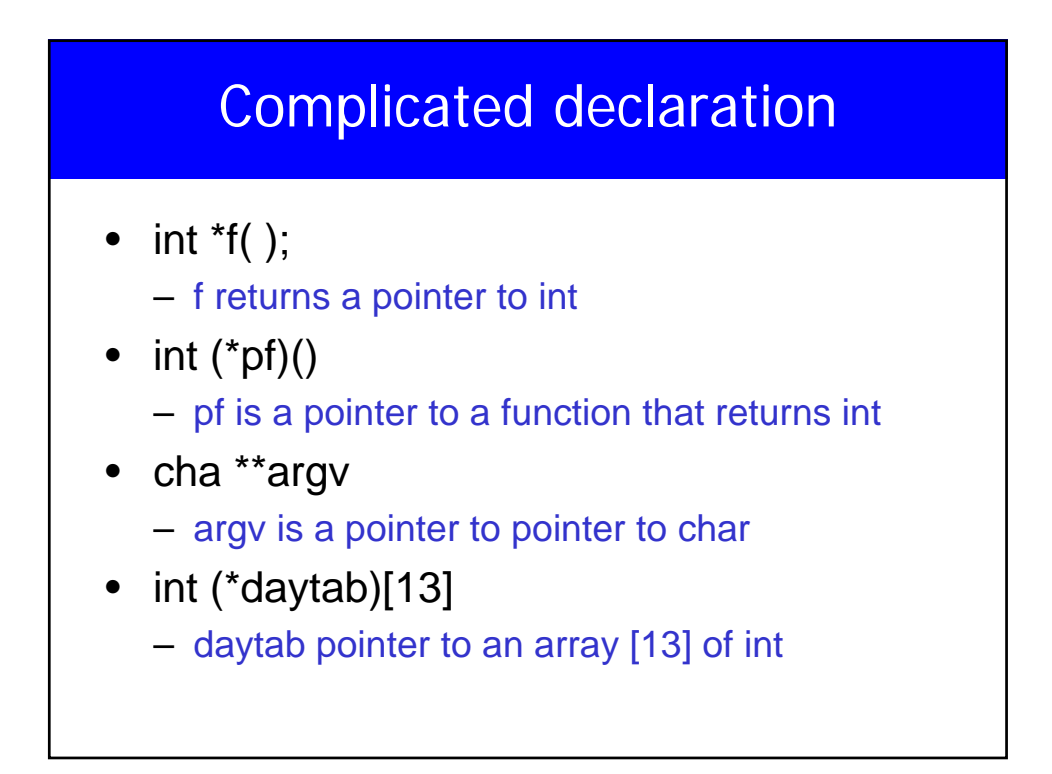

## Complicated Declaration

- char  $(*(*x())$  ()
	- x is a function returning pointer to array of pointers to function returning char
- char  $(*(*x[3]) ()$  ) [5]
	- x is an array[3] of pointer to function returning pointer t array[5] of char